## **Systemtabellen**

## Dokumentation der Nuclos-Systemtabellen

Stand: Nuclos 4.2022.26 vom 05.08.2022

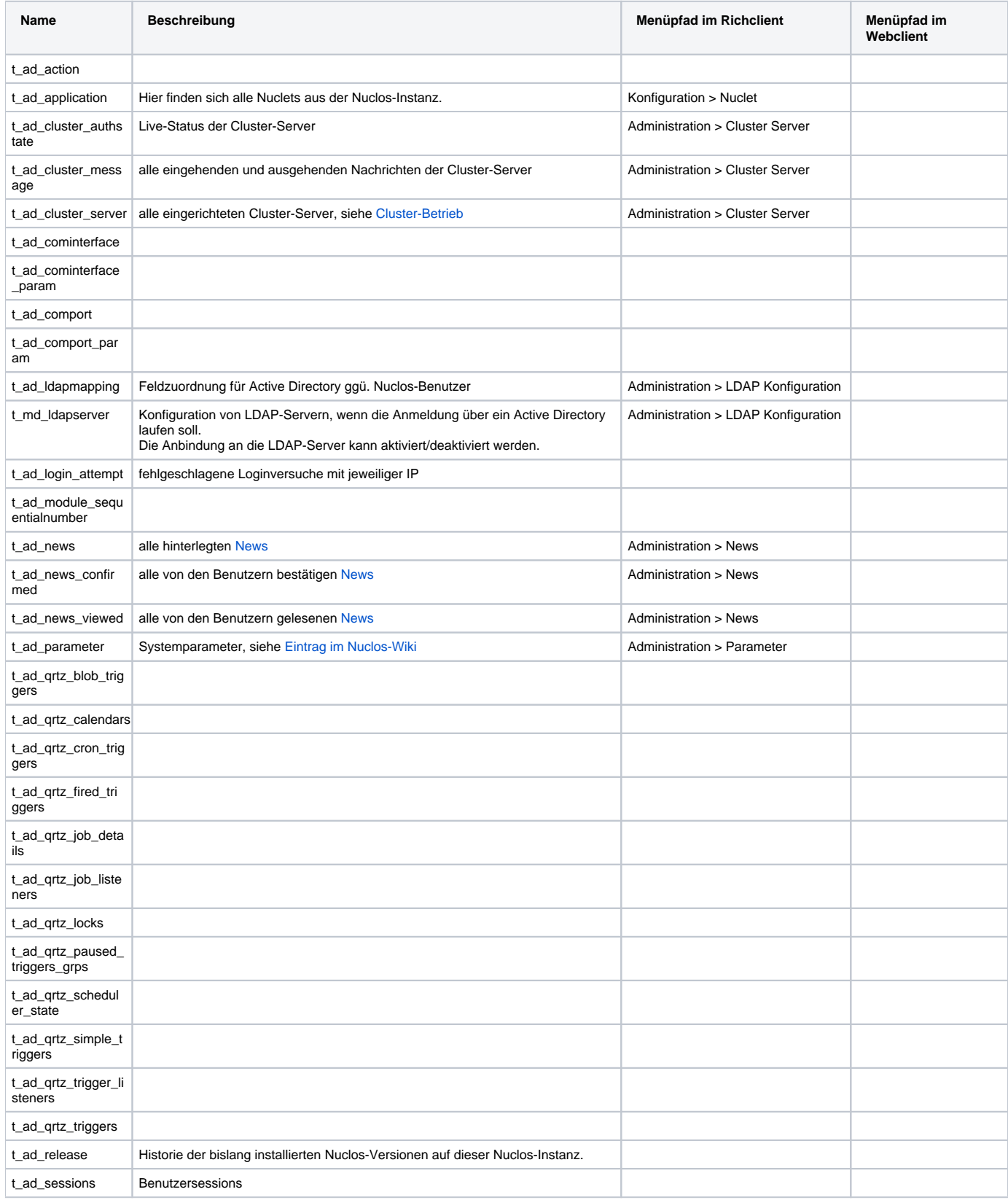

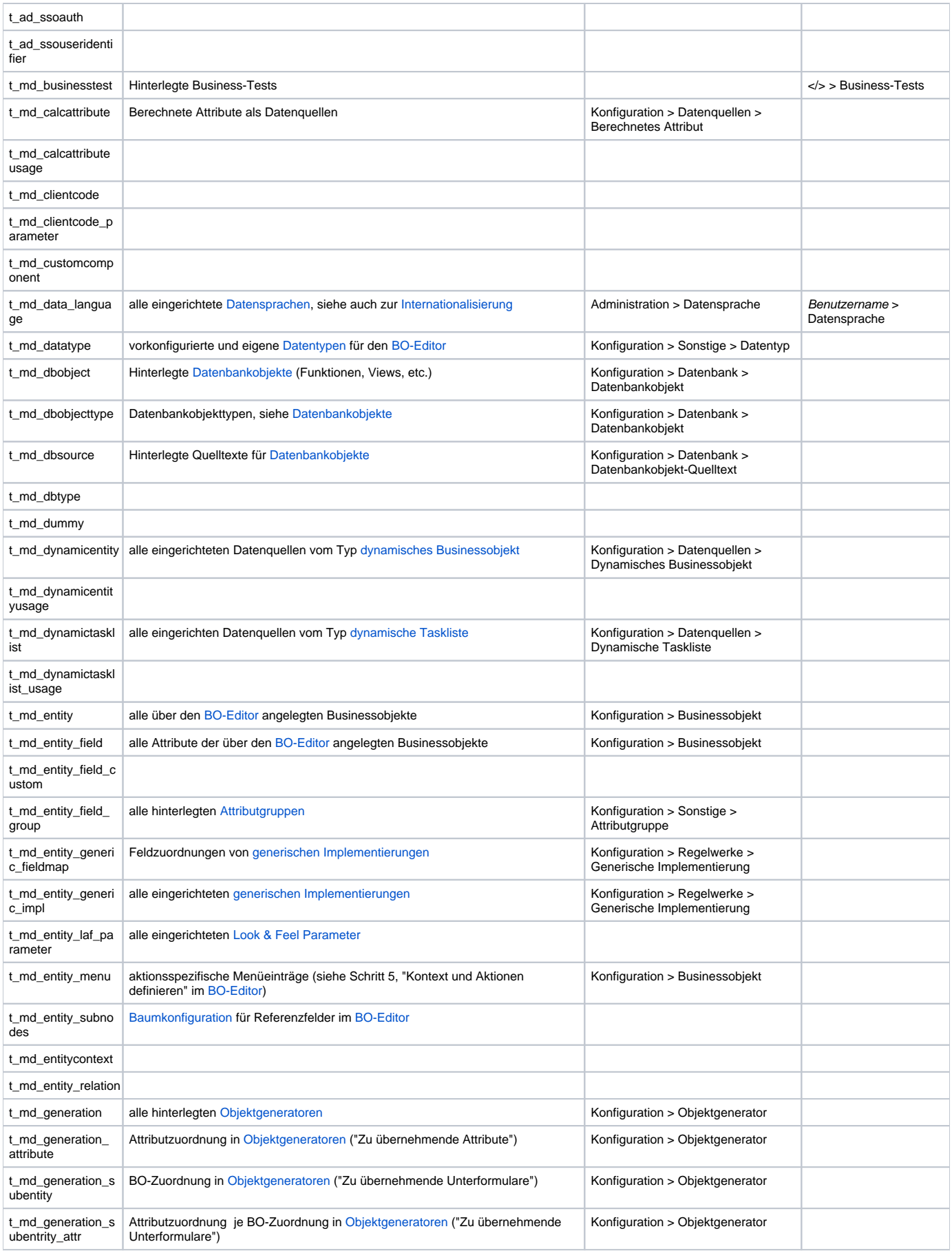

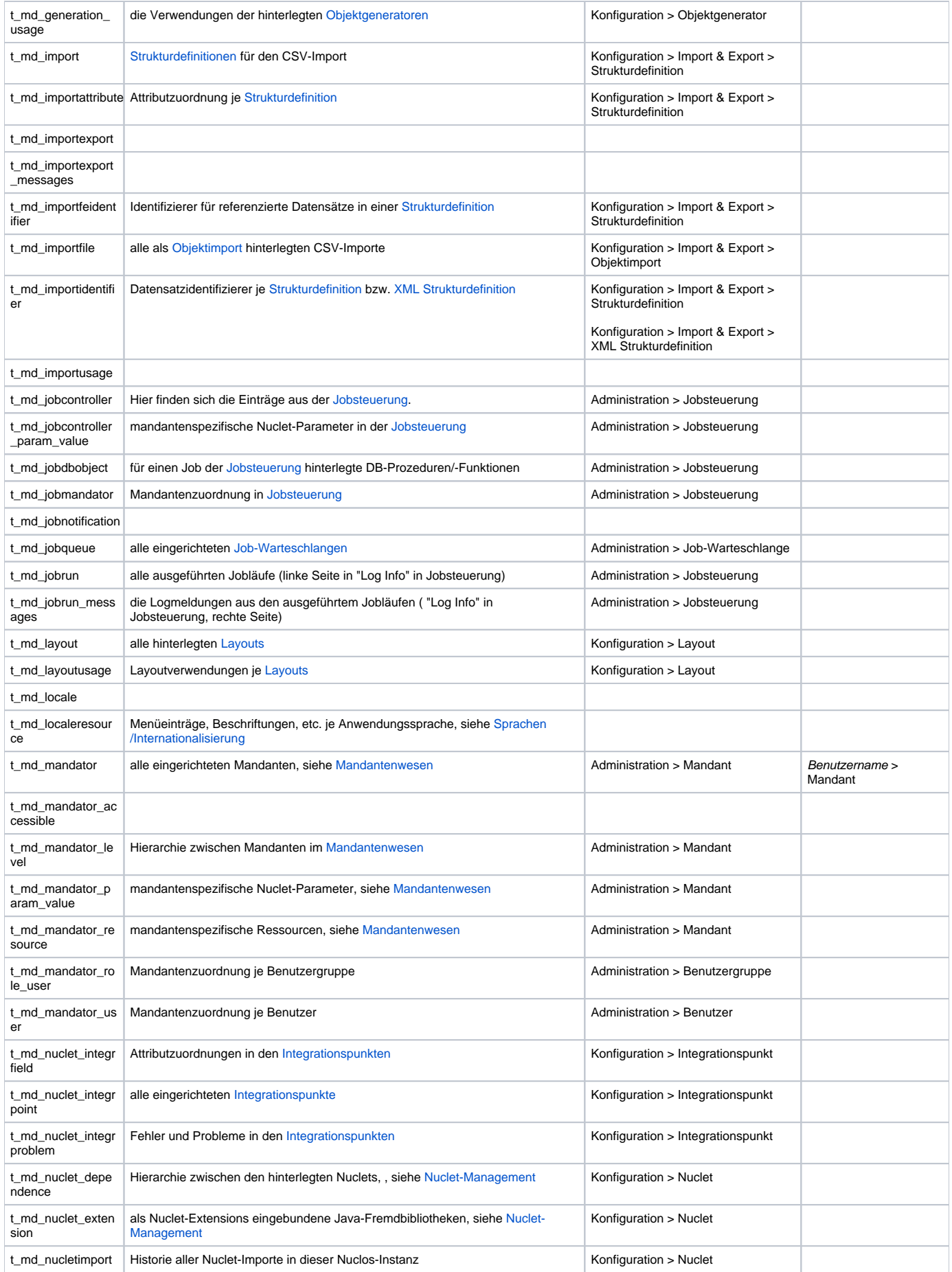

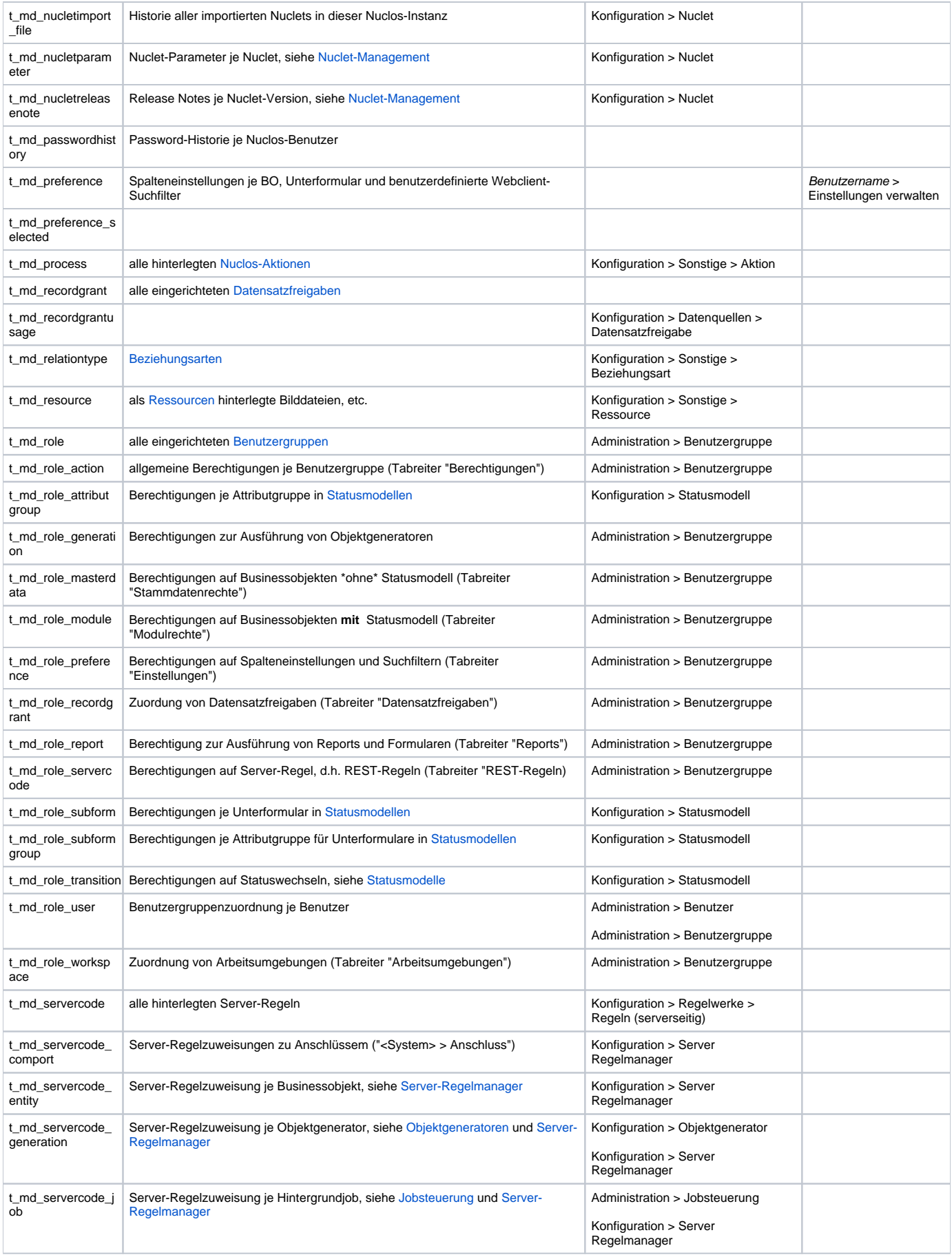

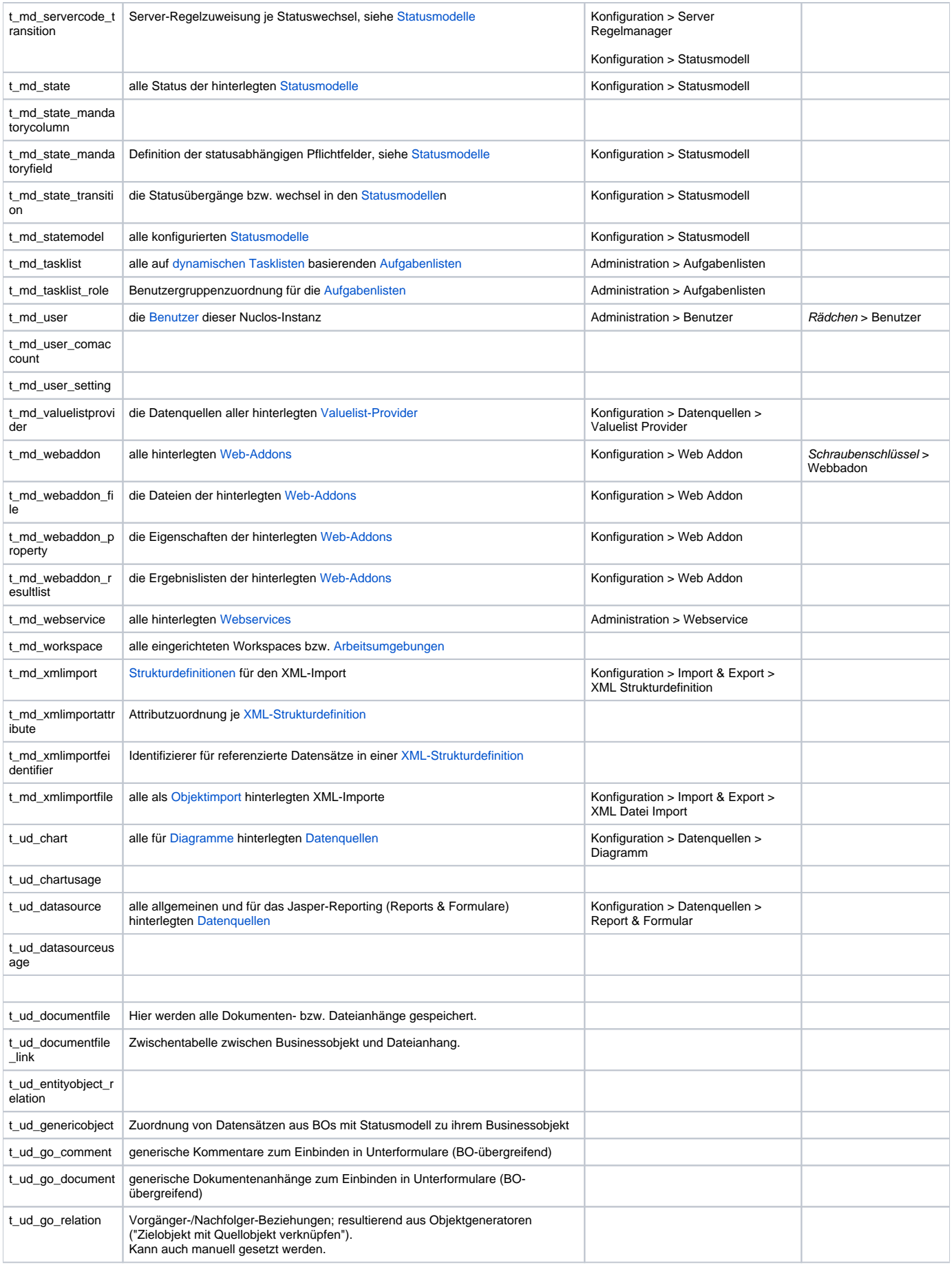

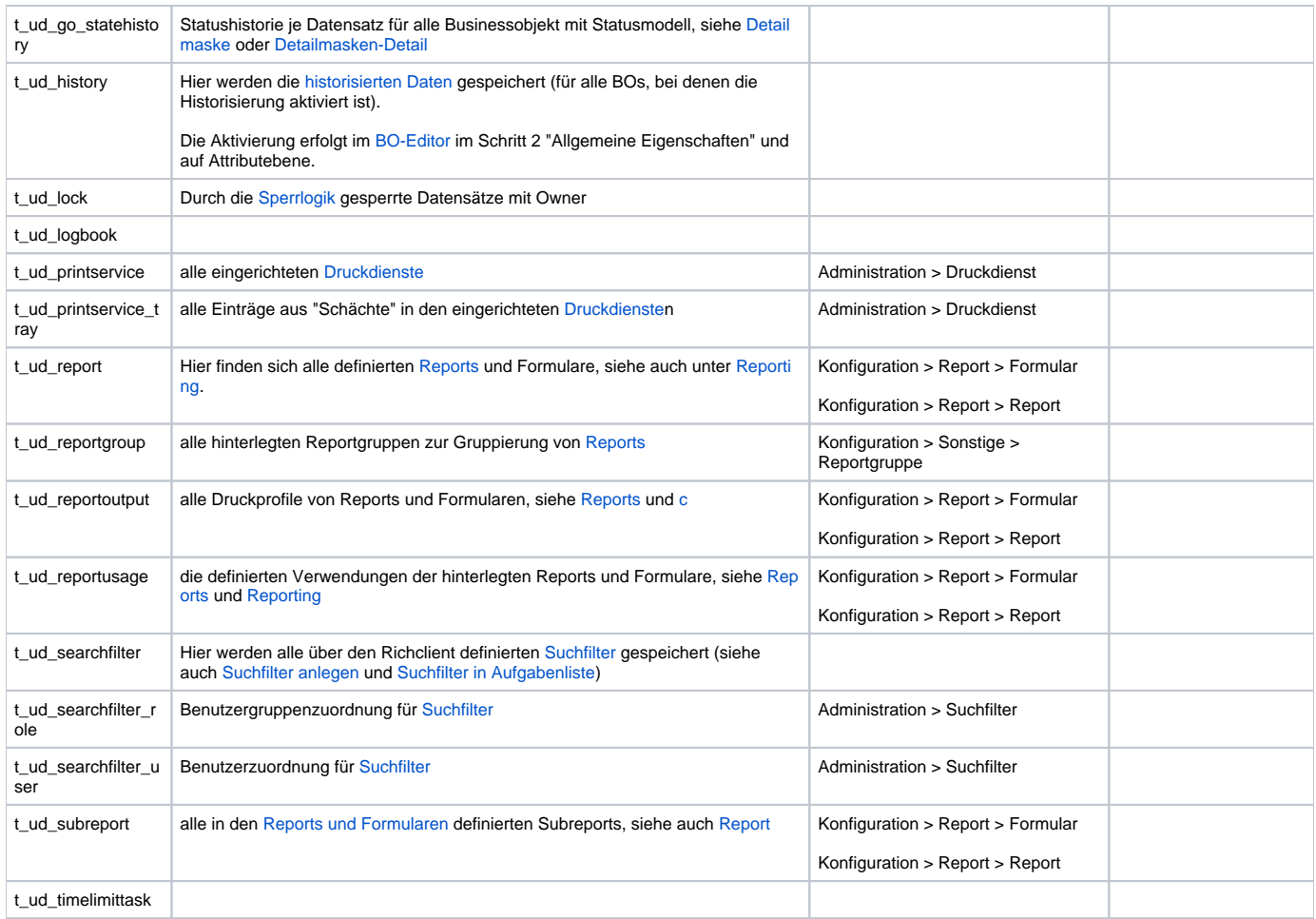